## Course Outline **Echtzeit Training**

## *Unreal Engine Basics and Content Integration*

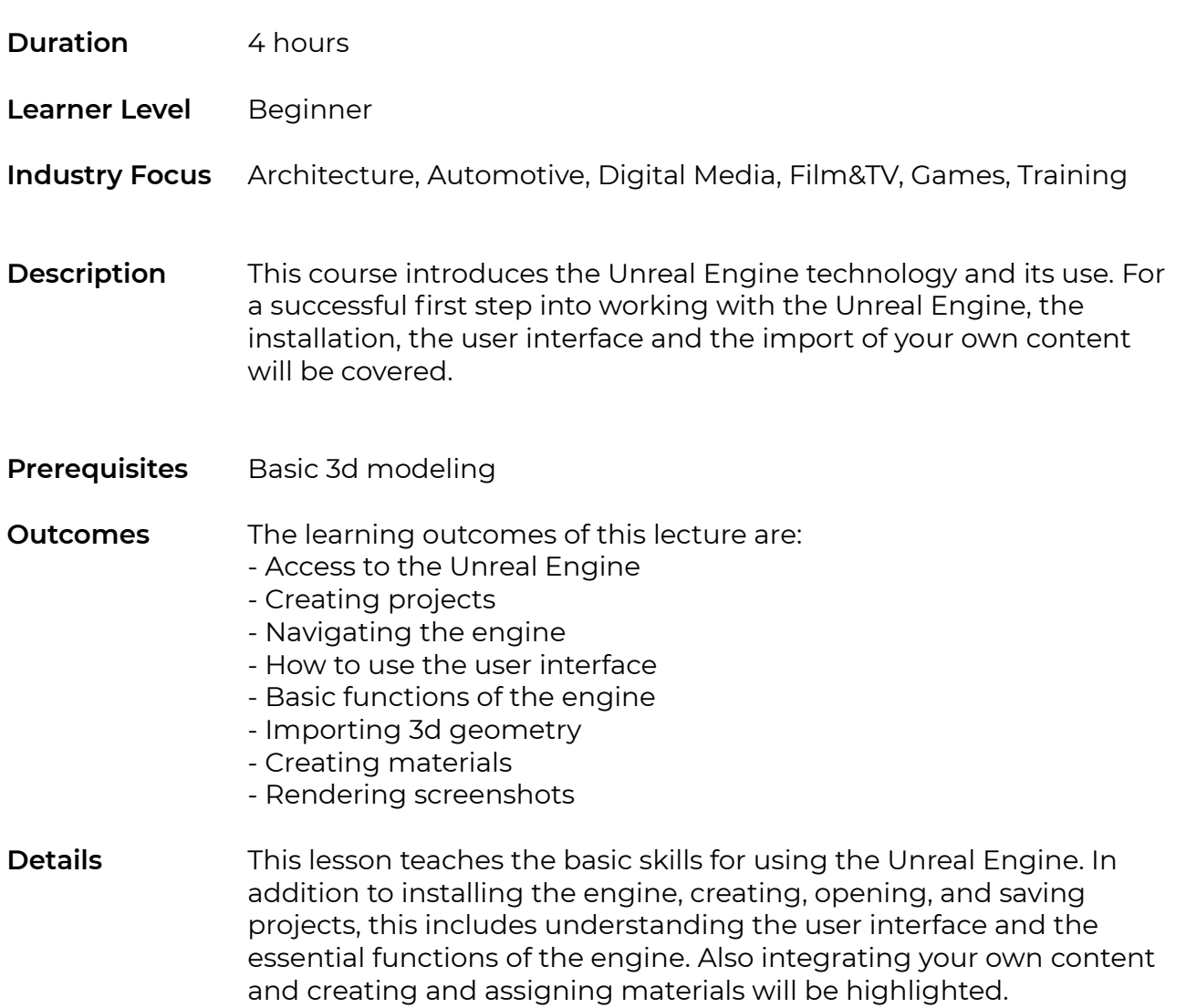

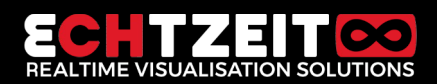

## Course Outline **Echtzeit Training**

## *Unreal Engine Basics and Content Integration*

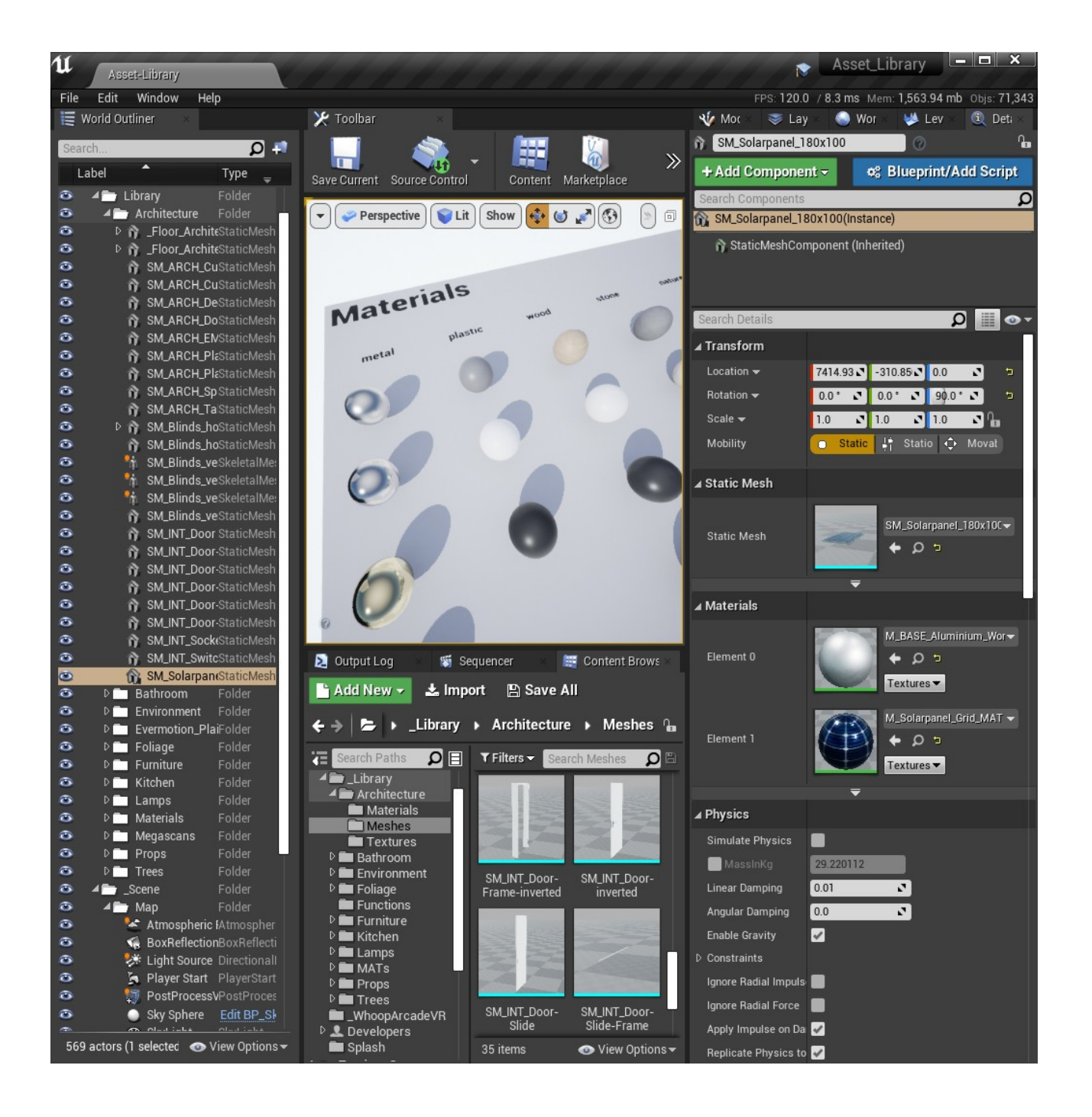

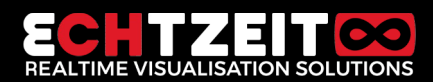